# UNIVERSIDADE FEDERAL DE SANTA CATARINA CENTRO TECNOLÓGICO CURSO DE GRADUAÇÃO EM ENGENHARIA SANITÁRIA E AMBIENTAL

# PROPOSIÇÃO DO SIPA – SISTEMA DE INTERAÇÃO PATRIMONIAL AUXILIAR

#### RODRIGO RODRIGUES

Trabalho submetido à Banca Examinadora como parte dos requisitos para Conclusão do Curso de Graduação em Engenharia Sanitária e Ambiental – TCC II

\_\_\_\_\_\_\_\_\_\_\_\_\_\_\_\_\_\_\_\_\_\_\_\_\_\_\_

\_\_\_\_\_\_\_\_\_\_\_\_\_\_\_\_\_\_\_\_\_\_\_\_\_\_\_

\_\_\_\_\_\_\_\_\_\_\_\_\_\_\_\_\_\_\_\_\_\_\_\_\_\_\_

#### BANCA EXAMINADORA:

Prof. Dr. Fernando Soares Pinto Sant´Anna (Orientador)

> Servidor Bernardo Horn (Membro da Banca)

> Naiara Francisca Ramos (Membro da Banca)

FLORIANÓPOLIS, (SC) MARÇO/2014

#### **RESUMO**

Este trabalho aborda a proposta de criação de um sistema auxiliar para gestão dos bens móveis permanentes pertencentes ao patrimônio da Universidade Federal de Santa Catarina (UFSC). O Sistema de Interação Patrimonial Auxiliar – SIPA foi proposto como um ente independente, mas ligado ao sistema principal de gestão de patrimônio universitário - SIP, sendo capaz de enviar e receber dados de acordo com as permissões do usuário. O sistema auxiliar visa diminuir a geração de resíduos através da descentralização de processos cotidianos de gestão patrimonial permitindo que bens atualmente sem uso sejam destinados rapidamente a locais que os necessitem. Suas funções básicas são: permitir o cadastro dos bens móveis permanentes; disponibilizá-los em uma plataforma online de acesso comum a comunidade acadêmica; iniciar os processos de movimentação destes bens e/ou sua manutenção caso necessário. Os agentes patrimoniais, servidores que realizam os procedimentos de gestão de forma descentralizada em conjunto com o Departamento de Gestão Patrimonial (DGP), são os responsáveis por controlar a entrada e saída de informações do SIPA, bem como zelar pela segurança e eficiência do sistema. Uma vez implementado e tendo uma boa aceitação pelos servidores da UFSC, o SIPA terá um grande potencial de crescimento, visto que mais funções poderão ser acrescentadas e as existentes poderão ser evoluídas a fim de acompanhar as mudanças legislativas e dos processos de gestão de patrimônio da UFSC.

Palavras-chave: Gestão, patrimônio, prateleira, SIP, SIPA.

# **SUMÁRIO**

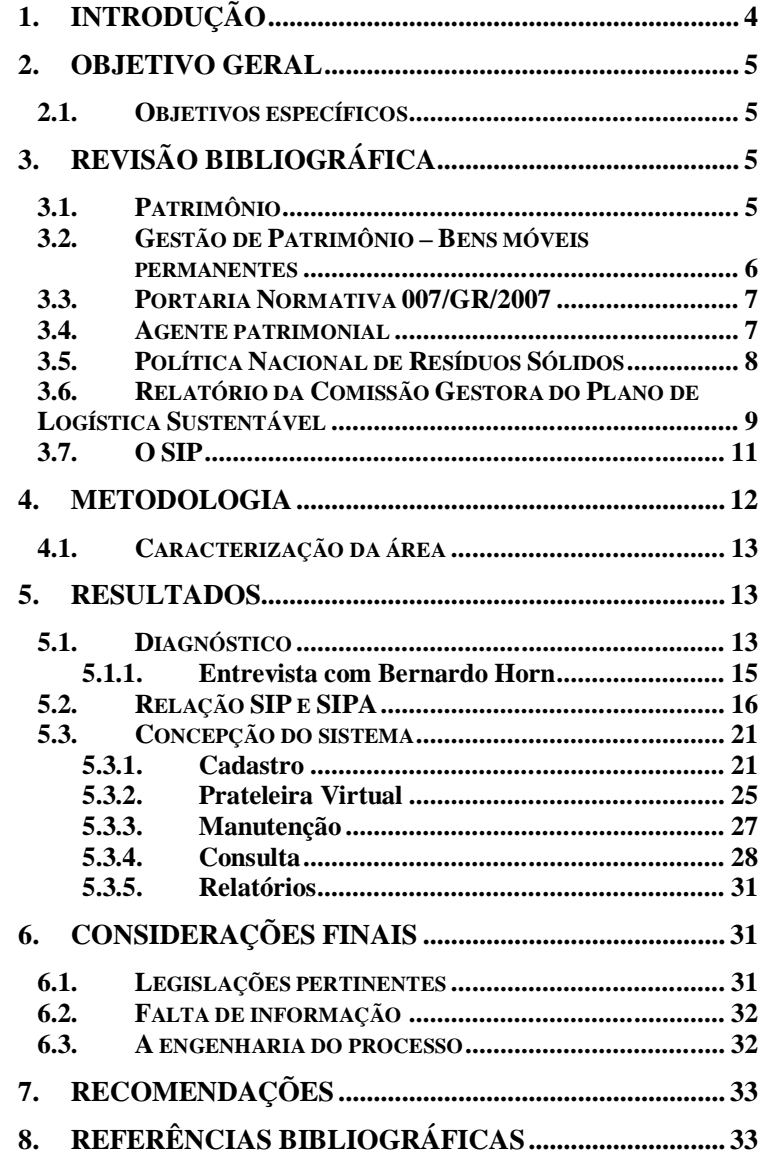

# **1. INTRODUÇÃO**

Nos últimos anos, por mais de uma vez foi possível presenciar as dificuldades do Departamento de Gestão Patrimonial, das quais pode-se citar: o uso de áreas de passagem para armazenamento de resíduos, o descarte inapropriado de material pertencente a universidade e a falta de informação dos outros departamentos sobre a gestão patrimonial. As razões para tais dificuldades são em grande parte de cunho administrativo, visto que as mudanças políticas constantes geram consequências na administração de certos departamentos promovendo uma maior rotatividade de funcionários e consequentemente uma maior dificuldade em manter-se uma continuidade dos trabalhos.

A Portaria Normativa 007/GR/2007 cita em seu primeiro item: "descentralização da execução das atividades de administração patrimonial para que o órgão de administração **patrimonial** central possa concentrar-se nas atividades de planejamento, supervisão, coordenação e controle". Visando gerar mecanismos para o atendimento desta definição, o SIPA está sendo proposto, literalmente, um Sistema de Interação Patrimonial Auxiliar que consiste em uma forma de promover a gestão descentralizada dos bens da UFSC na forma de uma interface online simplificada, interativa e conectada aos sistemas e órgãos já existentes.

O objetivo inicial do presente trabalho foi de propor a criação de uma espécie de prateleira virtual, onde os bens da faculdade que estavam em bom estado, mas não eram mais utilizados nos locais onde se encontravam pudessem ser redirecionados para outras áreas que os necessitassem. Essa prateleira teria o potencial de diminuir a geração de resíduos pela Universidade, além promover maior interatividade entre os departamentos e seus servidores.

Embora um site dessa natureza já exista, ele é pouco conhecido e mesmo com um acervo considerável já cadastrado, ainda representava uma quantia ínfima em comparação com a totalidade de bens que a UFSC dispõe. O sistema já existente gerou pouca interatividade, pois depende de pessoas treinadas e habilitadas que exercessem paralelamente a função de coordenar e cuidar do bem durante todos os processos a que este estivesse sujeito, fossem entradas, saídas ou movimentações.

Sendo assim a nova proposta do presente trabalho passou a ser a implantação de um novo sistema - SIPA, uma versão simplificada de algumas funções do sistema SIP, já existente. Ele deverá incorporar as características essenciais do site, mas sob uma nova roupagem e com funções mais interativas de forma a inserir todos os servidores no sistema de gestão, atribuindo-lhes responsabilidade sob os bens patrimoniais sob sua tutela.

Suas principais funções focam informar cada servidor o que há em seu nome, sua carga patrimonial, e lhe oferecer a possibilidade de iniciar alguns procedimentos de gestão desse patrimônio, mantendo-se o controle e a segurança necessária por parte da presença e moderação dos agentes patrimoniais e do próprio DGP.

# **2. OBJETIVO GERAL**

Propor um sistema de interação de bens patrimoniais móveis para UFSC que promova uma melhor exibição dos materiais disponíveis a fim de gerar uma maior movimentação interna.

## **2.1. Objetivos específicos**

- Diagnosticar a atual situação do patrimônio da UFSC.
- Verificar as possibilidades de implementação de um sistema que facilite a execução dos procedimentos cotidianos que envolvem os bens móveis permanentes.
- Conceber o sistema.

# **3. REVISÃO BIBLIOGRÁFICA**

#### **3.1. Patrimônio**

A UFSC como entidade de ensino pública se utiliza dos conceitos estabelecidos em legislações federais para embasar suas próprias normas. E uma vez que seus servidores respondem a regras de igual patamar, o conceito de patrimônio utilizado não poderia ter outra fonte. Segundo a Resolução do Conselho Federal de Contabilidade n° 1.129/08 se define:

> Patrimônio Público é o conjunto de direitos e bens, tangíveis ou intangíveis, onerados ou não, adquiridos, formados, produzidos, recebidos, mantidos ou utilizados pelas entidades do setor

público, que seja portador ou represente um fluxo de benefícios, presente ou futuro, inerente à prestação de serviços públicos ou à exploração econômica por entidades do setor público e suas obrigações.

Para fins deste trabalho tal conceito inicial é muito abrangente, portanto utilizar-se-ão as definições da PN 007/GR/07, especialmente àquela referente ao "bem móvel permanente" que o enuncia como: "o equipamento e o material que em razão de seu uso não perde a identidade física e/ou tem uma durabilidade superior a 2 (dois) anos, observados os parâmetros excludentes estabelecidos nesta portaria."

Ainda conceituando os bens a serem alvos do sistema há o termo "ocioso" que aparece na mesma portaria já citada e que faz referência aos bens que se encontram disponíveis para redistribuição dentro da universidade. Ainda que o termo original esteja definido no Decreto 99.658, Art. 3° inciso V parágrafo único:

> a) ocioso – quando, embora em perfeitas condições de uso, não estiver sendo aproveitado.

O termo ainda deixa implícito que tal possiblidade de realocação vem unida a serventia do bem para o fim a que se proposita, de forma a não permitir o trânsito de bens já inservíveis ou obsoletos.

## **3.2. Gestão de Patrimônio – Bens móveis permanentes**

A gestão do patrimônio, como área de conhecimento, advém da contabilidade e em tal área o conceito ainda é alvo de discussões visto que orbitam a volta dele outros conceitos como os de propriedade, valor e, obviamente, de patrimônio que por sua amplitude permite interpretações distintas.

Por se tratar em primeira instância de um patrimônio público, as regras a que este estão sujeitas são os guias para os sistemas de gestão, no entanto a limitação do SIPA de ser um auxiliar a um sistema fechado de uma única organização, a UFSC, acaba por simplificar o uso de determinadas regras ou mesmo ignorá-las por completo, a exemplo das normas que definem a transferência de patrimônio para outros órgãos do governo.

O conceito de carga patrimonial abordado na PN 007/GR/07 também se apoia em leis e normas das esferas pertinentes para

demonstrar a responsabilidade do servidor perante o patrimônio público, a exemplos, a Lei Federal nº 8.429/92 e a Lei Estadual nº 6.745/85. No entanto, na prática, a universidade atribui responsabilidade e zelo por seu patrimônio a todos os servidores, diferente do descrito em portaria onde somente os agentes patrimoniais tem tal capacidade. Ou seja, mesmo que na PN 007/GR/07 as responsabilidades dos servidores quanto ao patrimônio não sejam evidenciadas, os mesmos possuem cargas patrimoniais. Sendo assim, o conceito de carga patrimonial pode ser reformulado da seguinte forma: "atribuição da efetiva responsabilidade pela guarda e pelo uso de bem móvel permanente ao respectivo **servidor público da universidade**".

# **3.3. Portaria Normativa 007/GR/2007**

A Portaria Normativa 007 estabelece os procedimentos, ações e responsabilidades para a gestão do patrimônio móvel universitário. Trata-se de um documento recente, 2007, que atende parcialmente as necessidades de regulamentação interna da UFSC.

Todas as etapas pelas quais o bem passa desde sua entrada até sua saída estão detalhadamente descritas juntamente com diretrizes referentes ao tempo que este passa dentro da UFSC.

Entre seus objetivos principais, além daquele já descrito, estão mecanismos que asseguram controle, regularidade fiscal, definição de responsabilidades e a realização do inventário de todos os bens móveis permanentes.

Um dos pontos a serem trabalhados encontra-se na falta da definição exclusiva para o bem ocioso, que aparece vinculada ao conceito de inservível em quase todas as passagens em que este aparece.

As únicas duas exigências encontradas na portaria que impactam o funcionamento do sistema são: a necessidade de expor o bem ocioso por no mínimo 30 dias para possível movimentação interna e a necessidade de justificar a baixa de determinado bem ocioso.

## **3.4. Agente patrimonial**

Toda concepção do sistema, funcionamento e manutenção necessariamente conta com a figura do agente patrimonial. Mais do que facilitar os processos e trâmites que envolvem os procedimentos patrimoniais da universidade o SIPA poderá ser uma ferramenta de gestão que facilita principalmente o trabalho desses agentes.

Segundo a PN 007/GR/07 existem quatro classes de agentes patrimoniais:

- Agente Patrimonial Nato: É o agente patrimonial que desempenha essa função seguindo as atribuições do cargo que já ocupa, que é o de dirigente de uma seccional de patrimônio. Essa função de agente é inerente, por exemplo, aos dirigentes de Departamentos de Ensino e Coordenadorias de Curso.
- Agente Patrimonial Delegado: É o servidor que compartilha a responsabilidade pelo controle, guarda e conservação dos bens móveis permanentes pertencentes a sua seccional de patrimônio com o agente patrimonial nato sendo este último o responsável por sua indicação.
- Agente Patrimonial Seccional: "Para o desempenho das atividades de gestão patrimonial, o agente patrimonial nato deverá indicar [...] um servidor para atuar como agente patrimonial seccional". Ou seja, este agente ficará responsável pelas ações decorrentes do plano de gestão da seccional para qual foi indicado. Este agente preferencialmente tem de ser o servidor que ocupa o cargo de Assistente em Administração ou Auxiliar em Administração.
- Agente Patrimonial Setorial: Também indicados pelo agente patrimonial nato, estes tem a função de auxiliar os agentes patrimoniais seccionais desde que se haja somente um deles para cada setor dentro das seccionais, permitindo a eles acumularem setores.

O sistema concebido afeta diretamente os agentes patrimoniais seccionais e setoriais de forma que parte de suas funções poderá ser desempenhada de maneira mais eficiente e veloz através dele. A figura do agente terá uma atuação moderadora, de forma a fiscalizar através do próprio sistema as atividades dos servidores de seus setores ou seccionais.

#### **3.5. Política Nacional de Resíduos Sólidos**

A Lei 12.305 de 2 de Agosto de 2010 instituiu a Política Nacional de Resíduos Sólidos oferecendo um amparo jurídico mais moderno e completo quanto a gestão e gerenciamento dos resíduos sólidos.

Um dos objetivos da Política Nacional de Resíduos Sólidos é não geração de resíduos, além disso a mesma prevê que durante a criação de um plano de gestão ou gerenciamento dos resíduos sólidos o primeiro

passo a ser trabalhado é esse princípio de não geração. Tal objetivo é uma consequência direta esperada da criação e utilização do sistema proposto.

Grande parte dos bens tidos como ociosos da universidade são artigos eletroeletrônicos, especificamente, de informática, como mostra a Figura 1. A PNRS define que esse tipo de produto está sujeito a sistemas de logística reversa, ou seja, o fabricante tem responsabilidade sobre o ciclo de vida do produto tendo a obrigação de recolhe-lo e destina-lo adequadamente ao final do ciclo.

#### **Figura 1 – Espaço destinado aos bens ociosos com destaque para os artigos de informática.**

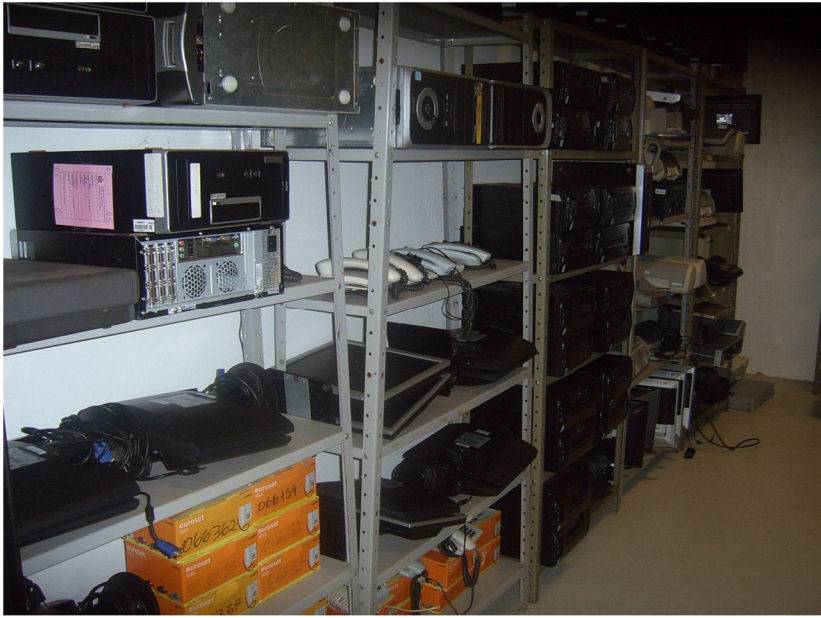

**(Fonte: Acervo pessoal do autor).**

# **3.6. Relatório da Comissão Gestora do Plano de Logística Sustentável**

O relatório realizado pela comissão responsável pelo plano de logística sustentável na UFSC foi publicado no dia 15 de Maio de 2013 e continha um extenso diagnóstico do campus da UFSC de Florianópolis

além da descrição de uma série de ações a serem tomadas para tornar a universidade mais sustentável.

Foram abordados seis temas, cada qual estudado separadamente e que ao final ganharam suas próprias matrizes de ações, sendo eles: resíduos sólidos; compras e contratações sustentáveis; qualidade de vida no ambiente de trabalho; energia; água e esgoto; e deslocamento de pessoal com foco na redução de gastos e emissões (CGPLS, 2013).

Visto as consequências pretendidas do sistema proposto, salientase a problemática envolvendo os resíduos sólidos, cujas práticas corretas de destinação final variam de acordo com o tipo de resíduo abordado. Como já mencionado anteriormente, grande parte dos bens a serem remanejados são materiais eletroeletrônicos, destacados na Tabela 1 abaixo:

| <b>RESÍDUO</b>                                                                | <b>SITUACÃO ATUAL</b>                                                                                                    | <b>SITUACÃO IDEAL</b>                                                                                                    |
|-------------------------------------------------------------------------------|----------------------------------------------------------------------------------------------------|----------------------------------------------------------------------------------------------------|
| <b>RESÍDUOS</b><br><b>RECICLÁVEIS</b>                                         | Coleta convencional, sem qualquer tipo de<br>separação. Funcionários terceirizados<br>separam cerca de 10% do volume total para<br>venda informal.                                                     | Estimular a formação de cooperativas<br>ou outras formas de associação de<br>catadores de materiais reutilizáveis e<br>recicláveis;<br>Decreto Federal nº 5.940/2006 e Lei nº<br>12.305/2010. |
| <b>RESÍDUOS DE</b><br><b>SERVICO DE</b><br><b>SAÚDE E</b><br><b>BIOLÓGICO</b> | São pré-tratados, acondicionados conforme<br>a Anvisa (RDC nº 33/2003) e recolhidos<br>para a destinação final sob responsabilidade<br>da empresa terceirizada ProActiva.                              | Melhorar os procedimentos<br>operacionais e acompanhar a destinação<br>final dos resíduos.                                                                                                    |
| <b>RESÍDUOS</b><br><b>LABORATORIAIS</b><br>(OUIMICOS)                         | A UFSC, por meio da Portaria nº<br>0320/GR/97, implementa o Sistema de<br>Gerenciamento de Resíduos Químicos. A<br>coleta e a destinação final são realizadas<br>pela empresa especializada Proactiva. | Melhorar os procedimentos<br>operacionais e acompanhar a destinação<br>final dos resíduos.                                                                                                    |
| <b>RESÍDUOS</b><br><b>ELETRÔNICOS</b>                                         | Portaria nº 007/GR/2007 estabelece que o<br>material deve ser encaminhado ao<br>Departamento de Gestão Patrimonial, onde<br>permanece armazenado em almoxarifado<br>até definição de sua destinação.   | Art. 33 da Política Nacional dos<br>Resíduos Sólidos; Lei nº 12.305/2010 -<br>obriga a estruturação e implementação<br>de sistema de logística reversa.                                       |
| <b>RESÍDUOS</b><br><b>ORGÂNICOS</b>                                           | Encaminhados para o pátio de<br>compostagem <sup>3</sup> .                                                                                                    | Solução esta de acordo com o art. 56 da<br>Política Nacional dos Resíduos Sólidos,<br>Lei nº 12.305/2010.                                                                                     |

**Tabela 1 – Situação atual X Situação ideal dos resíduos na UFSC (em conformidade com as legislações).**

A forma de resolução apontada pelo relatório é a aplicação da política de logística reversa prevista na PNRS, ação que envolveria obrigatoriamente o fornecedor ou fabricante do material. Mas a situação atual, desses bens ocuparem espaços que possuíam outras funções, pode ser alvo de outras ações, antes que se concretize a destinação final.

Ainda que o DGP controle a separação dos bens ociosos e inservíveis que se encontram em seu poder, os outros bens distantes

**Fonte: Adaptado de CGPLS, 2013.**

desse controle muitas vezes são destinados de forma incorreta, mesmo que possuindo uso.

## **3.7. O SIP**

O Sistema de Informações Patrimoniais (SIP) é atualmente a ferramenta utilizada para praticamente todos os processos envolvendo o patrimônio da UFSC. O objetivo da criação do sistema foi informatizar o controle dos bens patrimoniais da universidade executando entradas, saídas, movimentações e o acompanhamento contábil destes.

Suas funções são separadas em módulos inicialmente separados em duas grandes categorias: Módulo de bens móveis e Módulo de bens imóveis. Destacam-se os módulos de bens móveis retirados na íntegra do manual online do sistema disponibilizado pelo SeTIC:

- Módulo de Movimentação: Permite baixas, reincorporação, transferências, cessões e término de cessões dos materiais permanentes.
- Modulo de Documentos: possibilita o registro de documentos vinculados aos materiais permanentes e o respectivo controle de validade.
- Módulo de Inventário: possibilita agendar e acompanhar as ações de identificação dos bens, gerando os dados necessários para a utilização de coletores de dados ou PDAs com leitura ótica para o levantamento in loco.
- Módulo de Contabilidade: possibilita a emissão de relatórios para o acompanhamento das contas relativas aos materiais permanentes, bem como realizar a reavaliação e reclassificação dos materiais no catálogo.
- Módulo de Consultas e Relatórios: Torna possível o acompanhamento da gestão patrimonial por meio de consultas e relatórios. Permite verificar os materiais cadastrados, as movimentações realizadas, relação dos materiais em uma determinada data, as avaliações de bens e outros relatórios de acompanhamento.
- Módulo de Tabelas: Este módulo permite o cadastramento de informações de apoio à utilização do sistema, tais como marcas, modelos, fornecedores, etc.

O SIP permite acesso somente aos membros do DGP e agentes patrimoniais por segurança, já que este é uma ferramenta de controle

central de todo patrimônio universitário e sua violação poderia trazer sérios prejuízos.

Mesmo dentre os membros do DGP certa discussão foi gerada pelo acesso de estagiários, estudantes universitários, ao sistema, mas o mesmo possui um registro de acesso e os estagiários possuíam identificações com capacidade de alteração limitada, de forma que não eram capazes, por exemplo, de realizar incorporações ou baixas. No entanto tal função, ainda que amparada na segurança acaba por limitar a funcionalidade do sistema para realização de certas operações de menor risco como movimentações internas.

Atualmente o SIP possui potencial para o cumprimento das atividades conforme a legislação atual. No entanto a necessidade de adequação da PN 007/GR/07 a realidade, o desconhecimento sobre o sistema pelos servidores em geral, a restrição de acesso necessária a segurança e a consequente subutilização das funções já existentes culmina por criar uma lacuna de necessidades que o sistema auxiliar vem a cumprir.

# **4. METODOLOGIA**

Para realização deste trabalho foram utilizadas informações e instruções obtidas na etapa de diagnóstico da situação atual na universidade. Dois profissionais dos centros diretamente ligados ao tema principal do trabalho foram entrevistados para realização deste diagnóstico.

O servidor do DGP, Bernardo Horn, concedeu a primeira entrevista realizada, além de contribuir com uma série de informações adicionais para realização deste trabalho.

Para as questões quanto as possibilidades de implementação do sistema o entrevistado foi o servidor do SeTIC, Marcio Clemes, o qual permaneceu a disposição para futuros esclarecimentos e contribuindo com informações vitais sobre o SIP.

As entrevistas foram realizadas de forma semiestruturada, ou seja, havia um questionário pré-determinado, mas o rumo da entrevista alterava-se de acordo com os pontos abordados pelos entrevistados.

Incialmente as questões referentes ao estado e atual funcionamento dos sistemas abordados foram realizadas e a partir dessas informações a entrevista assumia um caráter mais objetivo focando nas possibilidades do sistema auxiliar.

Diante do desconhecimento das situações antes das entrevistas pouco foi aproveitado dos questionários previamente criados e somando-se ao fato das informações pertencerem a uma realidade que cabe a UFSC durante tempo em que este trabalho foi realizado, as perguntas originais seriam de pouca valia para reproduções deste estudo.

As informações não advindas diretamente das entrevistas foram obtidas por meio de pesquisas em documentos, em grande parte, fornecidos ou indicados pelos próprios entrevistados.

A parcela mais relevante desses documentos encontra-se referenciada ou citada neste trabalho, sendo composta, principalmente, de legislações federais e de outras esferas que direcionaram a realização do estudo.

## **4.1. Caracterização da área**

O trabalho foi realizado na Universidade Federal de Santa Catarina, mais precisamente no campus localizado na cidade de Florianópolis, cujo panorama estrutural pode ser encontrado no site da própria instituição como segue:

"A sede da Universidade Federal é dividida em 11 centros de ensino, ocupa área superior a 20 milhões de metros quadrados e passa por uma ampliação e qualificação da estrutura física, equipamentos e laboratórios, além de um processo que visa à humanização do campus. Localizado no centro da Ilha de Santa Catarina, ladeado pelos bairros Trindade, Carvoeira, Serrinha, Pantanal e Córrego Grande, o campus é o centro da universidade e onde se localizam os órgãos administrativos centrais e principais setores da UFSC...".

## **5. RESULTADOS**

#### **5.1. Diagnóstico**

Para realização do diagnóstico da situação patrimonial da universidade um servidor do DGP foi entrevistado e consultado durante a realização deste trabalho. Partindo inicialmente dessas informações, as legislações competentes foram consultadas e dentre elas destaca-se a PN 007/GR/07 redigida pela própria universidade e que trata diretamente dos procedimentos de gestão de bens móveis e das responsabilidades dos servidores envolvidos neste processo.

Atualmente a UFSC conta com total de 310.418 bens móveis ativos, segundo relatório emitido pelo SIP no dia 12/03/2014. A quantidade de bens incorporados ao acervo patrimonial da UFSC somente no último ano, 2013, foi de 22.314, correspondendo a cifra de R\$ 44.258.697,24 (SIP – DGP/UFSC). O sistema permite um controle da quantidade de bens incorporados, por exemplo, mensalmente, mas tal prática não fornece dados úteis ao DGP, portanto o método mais usual de controle estatístico é pelo valor dos bens adquiridos.

A distribuição dos bens conforme centro de ensino é dada pela Figura 2:

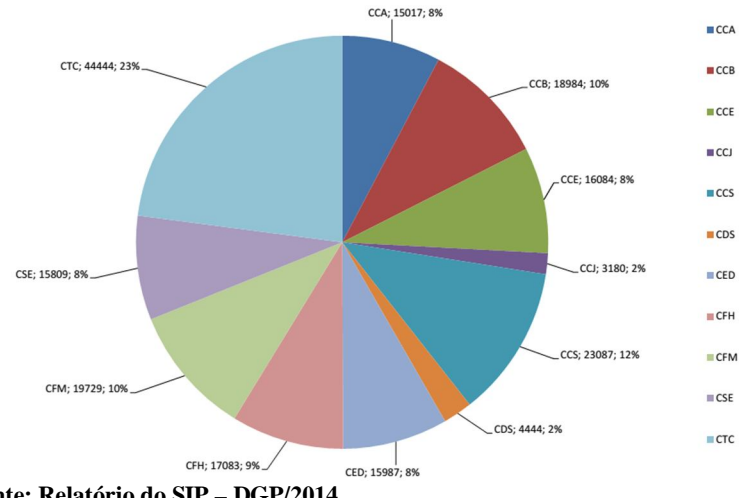

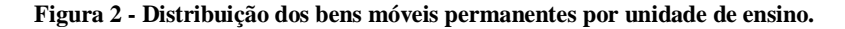

A gestão do patrimônio universitário é obrigatoriamente ligada ao controle político da universidade e da importância que as administrações dão a tal área. Segundo a entrevista, atualmente a gestão patrimonial encontra-se em fase de reestruturação, regras internas estão sendo

**Fonte: Relatório do SIP – DGP/2014.**

revistas, programas de treinamento agendados para criação de novos agentes patrimoniais e há a intenção de adequar as realizações do inventário oficial ao previsto em legislação.

Uma das modificações que foi colocada em funcionamento foi a página de bens ociosos que se propôs a disponibilizar online os materiais que se encontravam ociosos dentro da UFSC. De certa forma esse meio já existente executa uma das funções previstas para o SIPA, mas de forma local, com a transferência de informações ainda centralizada no DGP e com um acervo pequeno à disposição. Ainda assim a página foi utilizada como base para o início da concepção do sistema, pois pelas palavras do entrevistado, tem demonstrado ser uma boa solução para o problema.

# **5.1.1. Entrevista com Bernardo Horn**

O ponto inicial para realização deste trabalho foi uma entrevista realizada no dia 23/09/13 com um dos servidores do Departamento de Gestão de Patrimônio, o DGP, de nome Bernardo Horn.

Por ter sido o início dos trabalhos as questões abordadas partiram de ideias e dúvidas quanto à situação atual da gestão de patrimônio da universidade. A existência do SIP, seus usuários, a existência dos agentes patrimoniais e suas funções, e o conhecimento das pretensões futuras do DGP para evoluir o processo de gestão existente figuraram entre os assuntos principais abordados.

Os pontos que valem ser salientados:

- A falta de informação geral sobre os temas patrimônio e gestão patrimonial por parte dos servidores da universidade. Por não se tratar de um assunto de necessidade recorrente, ainda que se faça uso diariamente dos bens públicos, as informações sobre o tema só são alvo de atenção quando documentos do DGP, sejam permissões, certidões, entre outros, são necessários a algum procedimento como, por exemplo, o processo de aposentadoria, onde o servidor precisa declarar o paradeiro dos bens que estão sob sua tutela.
- A acumulação do passivo patrimonial por parte da UFSC, tornando, muitas vezes, visível a alunos e visitantes o acúmulo de bens móveis, a maioria já sem serventia, nos corredores e pátios internos dos departamentos de ensino e prédios de salas de aula.
- A necessidade percebida pelos servidores do DGP de descentralizar certas operações simples, que por falta de meio e pessoal capaz de realizar ainda passam pelo departamento. Como exemplo cita-se as movimentações de bens permanentes dentro de um centro de ensino; ou mesmo a disponibilização atual de bens realizada na página online, onde todos os processos de entrada e saída são realizados integralmente pelo DGP.
- A segurança dos processos que possivelmente possam ser realizados fora do DGP, já que em última instância é o departamento que presta contas ao Governo Federal.
- Todo o bem móvel permanente está cadastrado no SIP vinculado a duas informações básicas: pessoa e local. Sendo assim qualquer material tem sua localidade detalhada no sistema bem como sua vinculação com determinado servidor. Essas duas informações são consideradas essenciais e obrigatórias.
- Os problemas de logística de movimentação de bens, tanto dentro do campus principal, quanto àquelas relacionadas as outras unidades pertencentes a universidade. A principal razão dessa deficiência é a falta de servidores para execução dos procedimentos.

Se fossem seguidas na risca todas as normas e regras previstas para todos os casos em que se realizam transferências de carga patrimonial de um servidor para outro, o departamento teria que ter uma estrutura três vezes maior da que possui hoje e só realizaria esses procedimentos.

# **5.2. Relação SIP e SIPA**

O sistema de gestão patrimonial já existente manterá suas funções e operações normalmente. Todas as informações que serão geradas no SIPA passarão, obrigatoriamente, pela aprovação de um agente patrimonial ou membro do DPG devidamente qualificado antes de integrar o banco de dados do SIP. O contrário, no entanto, não será necessário de forma que as informações do SIP que forem relevantes ao usuário final poderão ser visualizadas sem nenhum tipo de capacidade de alteração.

O conhecimento sobre o SIP e suas capacidades como sistema de gestão principal não serão divulgados nem enfatizados durante a etapa

de apresentação do sistema auxiliar a comunidade acadêmica, o enfoque será direcionado ao SIPA evitando a exposição desnecessária de uma ferramenta crítica no funcionamento da universidade como órgão público, visto que todo o controle contábil, das documentações e dos dados do patrimônio móvel e imóvel é realizado pelo SIP.

Para fins gerais o SIPA é uma ferramenta auxiliar do SIP, haverá necessidade de conexão entre ambos, mas sua atuação se dará de forma independente, evitando a necessidade de grandes alterações no sistema já existente.

A segurança patrimonial como um todo é outro motivo para independência entre os sistemas. Como o SIPA terá possibilidade de visualização, ainda que parcial, pela comunidade acadêmica, a retirada de meios de ligação entre os sistemas diminuirá as chances de invasão, e de vazamento de informações internas, Figura 3.

Enfim, o SIP poderá se manter independentemente da existência do SIPA, mas o contrário é impossível.

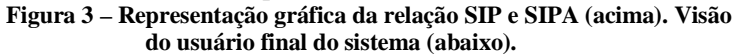

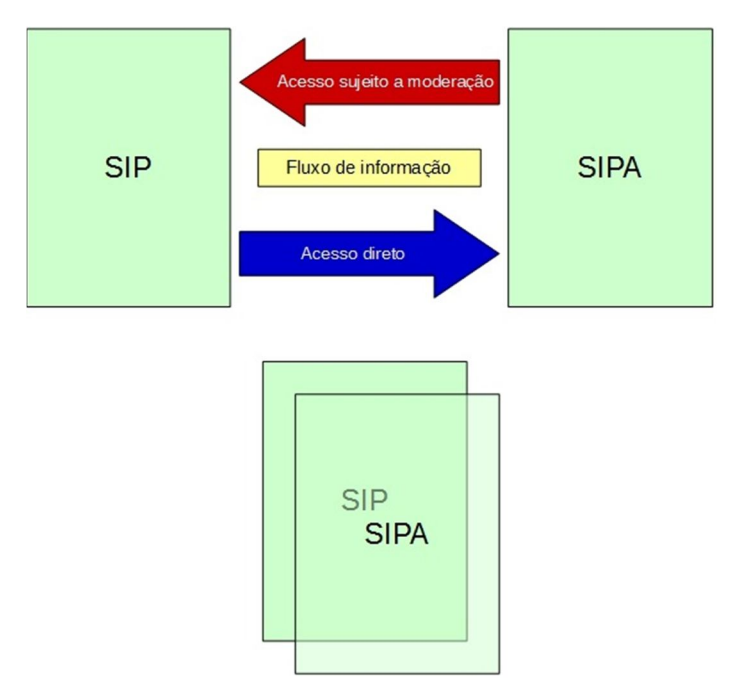

Dos módulos mencionados na descrição do SIP, dois deles serão alvos do sistema auxiliar, atuando nas seguintes funções previstas:

- Módulo de Movimentação Transferências: o SIPA vai facilitar o processo como um todo permitindo que se realize a busca e a solicitação do bem desejado de forma mais clara e rápida.
- Módulo de Consultas e Relatórios: este módulo será totalmente explorado, no sentido que qualquer procedimento realizado no SIPA estará sujeito a geração de relatórios e sua possibilidade de consulta posterior.

O sistema auxiliar vem a alterar/usufruir das partes destacadas acima de forma a permitir melhor visibilidade do bem ocioso, facilitando o acesso a informação sobre o mesmo, estabelecido sob uma interface simples para início de processos de transferências e comunicando-se com o SIP paralelamente.

As etapas do sistema de gestão atuais podem ser representadas pelas funções que o sistema de gestão informatizado principal possui. Dessa forma a Figura 4 abaixo exemplifica as etapas, se utilizando algumas das funções básicas que o sistema executa. Já a Figura 5 dá ênfase as etapas adicionais que serão incluídas ao sistema auxiliar proposto.

#### **Figura 4 – Etapas do sistema de gestão atual realizado pelo SIP de forma simplificada.**

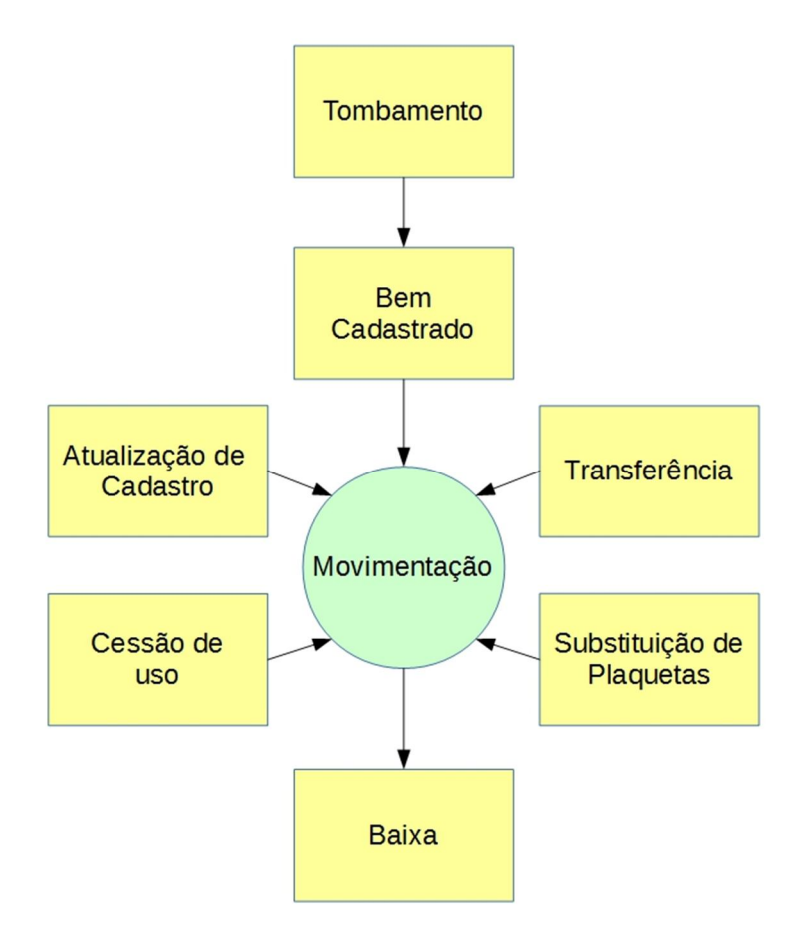

#### **Figura 5 – Demonstra os procedimentos alvos da atuação ou incluídos pelo SIPA.**

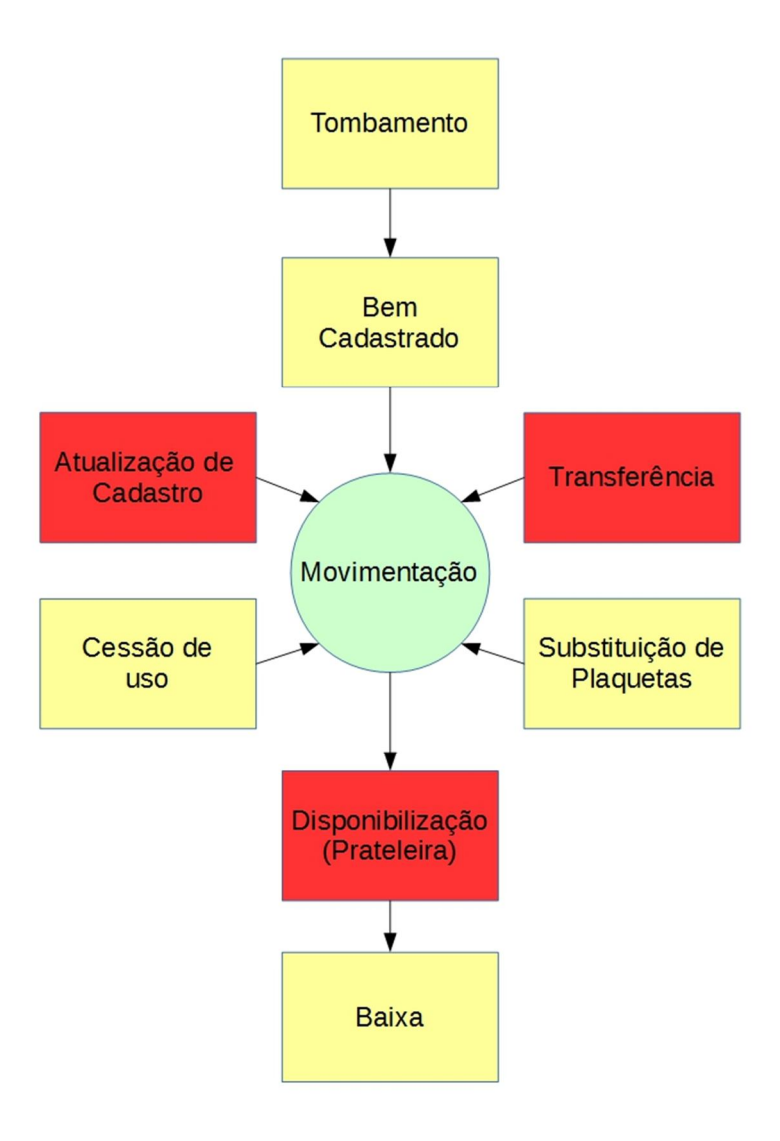

# **5.3. Concepção do sistema**

O SIPA foi concebido como uma versão simplificada de alguns módulos do SIP, mesmo antes do conhecimento sobre o SIP ser adquirido.

Inicialmente trabalhou-se exclusivamente com um conceito de "prateleira virtual" de objetos, mas haja vista as possibilidades do sistema atual e a possível conexão entre eles, o conceito foi ampliado para um sistema auxiliar de gestão de patrimônio com atuação em áreas específicas nas quais o SIP ainda se mostrava deficiente.

A partir de uma interface simples e interativa o SIPA é capaz de se utilizar de dados já cadastrados no sistema original para acelerar a realização dos seus próprios procedimentos, agilizando e facilitando o cotidiano da gestão patrimonial.

Serão disponibilizadas quatro funções básicas pelo SIPA: a de cadastro de bens móveis permanentes para fins de oferta à comunidade acadêmica e sua disponibilização; a de solicitação de manutenção de bens; a de consulta de carga patrimonial; e os pedidos de movimentação.

# **5.3.1. Cadastro**

O Cadastro será o meio como os bens entrarão no SIPA, podendo este ser realizado por agentes ou servidores em geral. Como todos os bens patrimoniais móveis já se encontram cadastrados no SIP no momento em que estes são tombados como patrimônio da universidade, tal função de cadastro vem acrescentar informações essenciais a respeito das características e especificações deste bem. De posse desse cadastro e com o acesso ao sistema principal, o agente patrimonial ou responsável do DPG poderá atualizar as informações de cadastro originais do bem de acordo com o fornecido pelo servidor que utiliza-se do bem cotidianamente, além de que este último passa a ter uma noção mais precisa daquilo que possui registrado em seu nome, ou seja, sua carga patrimonial

O campo "Cadastro" terá função de acessar o formulário de cadastro dos bens patrimoniais móveis para literalmente iniciar o processo de entrada daquele bem ao banco de dados da prateleira. Depois de preenchido o formulário de cadastro, pelo menos nos campos obrigatórios, ao final haverá uma caixa de texto com um resumo legislativo referente a responsabilidade patrimonial. Essa etapa é uma forma simples de educar os servidores quanto à legislação pertinente ao patrimônio público que este usufrui. Uma vez que o resumo legislativo tenha sido lido, uma caixa de marcação que a acompanha poderá ser marcada, habilitando o botão "cadastrar" para iniciar-se o processo.

Ainda como parte desse processo de cadastro, incialmente, haverá a possibilidade do servidor que estiver cadastrando os bens só desejar auxiliar no processo de atualização dos dados do SIP, portanto existirá uma segunda caixa de marcação ao final do formulário de cadastro com o texto: "Disponibilizar produto cadastrado na prateleira virtual". Com essa ação simples o produto cadastrado, pode ou não ser exibido para a comunidade acadêmica. Posteriormente essa informação poderá ser editada, como forma de retirar um produto da prateleira ou, se inicialmente não foi feito, colocá-lo lá.

Duas possibilidades seguem a partir desse ponto, o sistema realiza uma conferência automática dos campos e verificando se foram devidamente preenchidos, se sim, serão exibidas duas mensagens: uma confirmando que o produto foi cadastrado com sucesso e espera a aprovação para entrar no sistema; e outra de avisando que o sistema enviou uma confirmação do cadastro ao e-mail do servidor; se não, será exibida a mesma tela de cadastro, com a informação do/s campo/s não preenchidos ou preenchidos incorretamente na parte superior antes do início do formulário de cadastro.

Abaixo das mensagens informativas haverá três botões:

- Visitar seu produto na prateleira: Permite que o usuário realize uma última conferência dos dados na forma como estes serão apresentados ao público. Este botão só estará habilitado se o servidor tiver marcado a caixa de confirmação para expor o bem.
- Cadastrar produto semelhante: agiliza o cadastro de produtos semelhantes automaticamente voltando para o formulário de cadastro parcialmente preenchido com os dados do bem recém cadastrado;
- Cadastrar produto novo: retorna ao formulário de cadastro em branco.

Outra forma de cadastro se baseia nos produtos já existentes para agilizar o processo. No campo "Busca de bens semelhantes" o usuário poderá digitar o tipo de produto que pretende cadastrar para que sistema busque no banco de dados algum semelhante. A partir desse ponto o sistema fornecerá duas opções em forma de botões:

 Cadastrar produto semelhante: o sistema age de acordo com o botão de mesmo nome existente na etapa final de cadastro convencional, mas se utilizando dos dados principais do produto escolhido pelo usuário;

 Cadastrar produto novo: o usuário é encaminhado a página do cadastro tradicional em branco.

No caso da busca não encontrar nenhum produto semelhante o botão "Cadastro de produto semelhante" não será utilizável.

## **5.3.1.1. Formulários**

O formulário de cadastro padrão do SIPA seguirá os moldes do formulário do SIP, mas de forma simplificada. Abaixo as Figuras 6 e 7 mostram os formulários padrão dos sistemas principal e auxiliar respectivamente. A razão de se manter essa padronização é facilitar o trabalho do agente patrimonial responsável ou servidor do DGP que for comparar os dois formulários de um mesmo material, para atualização cadastral por exemplo.

As informações do SIPA serão mais acessíveis a comunidade acadêmica em geral do que as presentes no SIP, portanto algumas informações presentes no formulário de cadastramento de entrada do bem foram omitidas por razões de segurança e por não representarem importância as finalidades propostas pelo sistema auxiliar. Mantiveramse as formas de identificação do bem para que seja possível sua localização independentemente do tipo de numeração que ainda exista no mesmo. Mesmo com o uso de novos adesivos com código de barras para substituir as plaquetas metálicas já existentes, ainda existem bens que não foram atualizados. Ainda que esses bens não representem mais utilidade em suas funções originais ou se encontrem danificados, há necessidade de cadastro para que estes sejam disponibilizados pelo tempo determinado e se processe a baixa posterior.

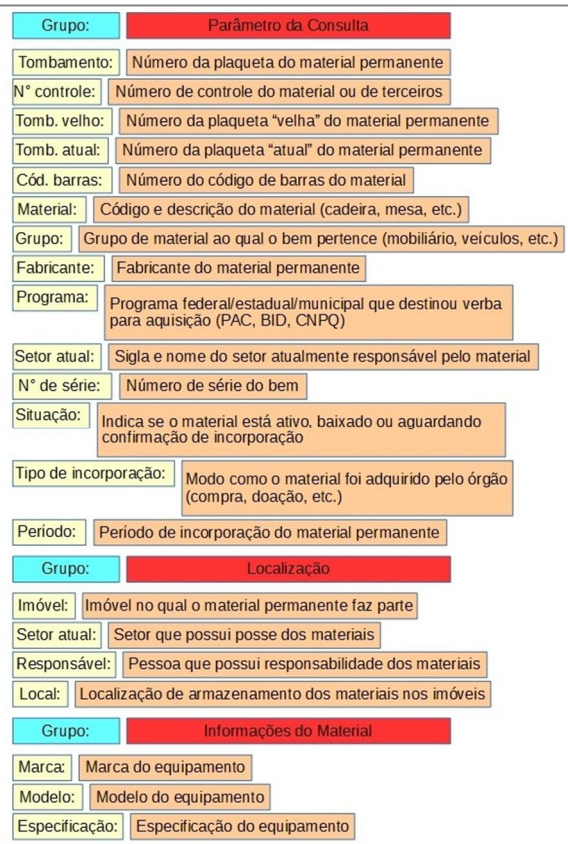

# **Figura 6 – Formulário de cadastro do SIP.**

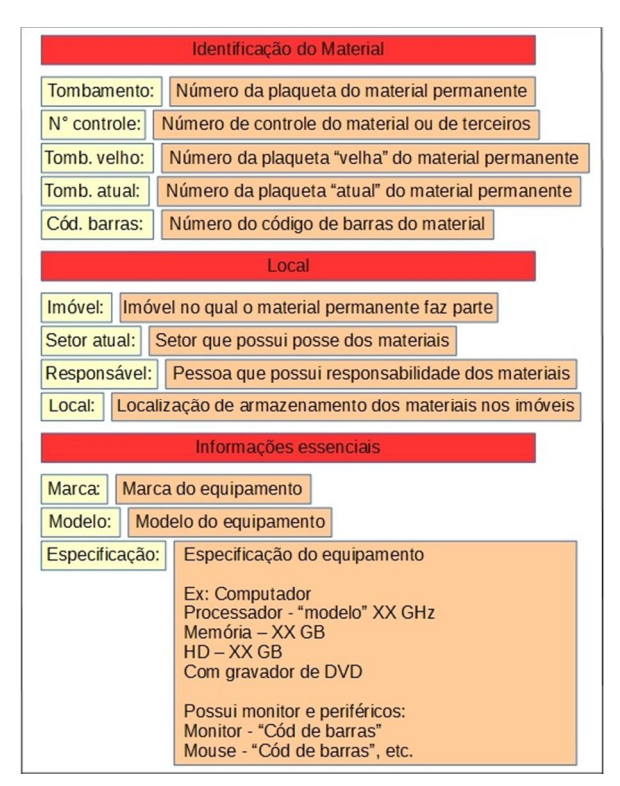

#### **Figura 7 – Formulário de cadastro do SIPA.**

# **5.3.2. Prateleira Virtual**

Ao clicar no hiperlink da prateleira no menu principal, o usuário tem acesso ao banco de dados dos bens cadastrados no sistema até então. No menu a esquerda os produtos estarão agrupados em categorias de acordo com a classificação padronizada pelo DGP sendo que a atual foi retirada do site: http://materiaisociosos.paginas.ufsc.br/. O usuário vai estar sujeito a duas formas de encontrar o produto desejado, uma pela ferramenta de busca e outra pela exibição de todos os produtos de certa categoria navegando pelo menu.

A seção da prateleira terá três formas de exibição diferentes cada qual ligada às permissões de cada usuário conectado e identificado:

 A primeira não necessita de nenhum tipo de identificação e está aberta à comunidade acadêmica necessitando, somente, de uma

conexão com a rede da universidade. Esta só permite a visualização dos bens sem nenhum tipo de interação e nessa forma ficam omitidas as informações de filiação do bem;

- A segunda exige permissões de servidores comuns aptos a possuir carga patrimonial e permite a visualização do bem, sua solicitação, o cadastro de um bem semelhante ou até mesmo a denúncia daquele produto para o agente patrimonial responsável. Além de permitir, no caso do usuário logado ter realizado algum cadastro no sistema, que o mesmo solicite a retirada ou alteração do mesmo.
- A terceira só pode ser acessada com permissões de agente patrimonial de qualquer espécie e permite que o usuário altere quaisquer informações cadastrais de qualquer produto, ou seja, oferecendo a permissão de incluir, editar ou apagar qualquer entrada do sistema.

## **5.3.2.1. Funções da prateleira**

Dentro da tela de exibição de cada produto serão exibidos quatro botões com funções distintas:

- Solicitar: Este botão demonstra o interesse do usuário logado em adquirir o produto que está sendo exibido. Uma vez clicado neste botão o sistema redirecionará o usuário a uma nova tela onde este confirmará suas informações e dará entrada ao pedido de transferência. Os agentes patrimoniais dos setores ou seccionais envolvidas receberão notificações, bem como o servidor que disponibilizou o bem.
- Denunciar: O usuário poderá solicitar uma denúncia formal quanto àquele produto, seja pela falta de informações específicas necessárias ou por quaisquer outras razões descritas nas regras do sistema, sendo que estas serão elaboradas pelo próprio DGP na etapa de implementação do sistema.
- Cadastrar produto semelhante: Esse botão redireciona para tela de cadastro de novos produtos com as informações do produto que se encontrava na tela de exibição anterior e do usuário

logado no sistema, de forma que o usuário só precisar editar os campos que precisam de alteração e enviar a nova entrada para aprovação do agente patrimonial responsável.

 Contato com o anunciante: O uso desse botão redireciona para seção de contato onde o formulário de contato estará preenchido com as informações referentes àquele bem, seu solicitante e daquele que o ofertou, sendo esses campos passíveis de edição. E ao final do formulário há um caixa de texto intitulada "Mensagem" para que o solicitante escreva suas dúvidas e as envie àquele que ofereceu o produto no sistema. As informações desse envio ficam guardadas nos Logs do sistema, mas independem da aprovação do Agente Patrimonial.

A solicitação de um bem da prateleira será o primeiro passo do processo de transferência. Uma vez que o pedido seja inicialmente aprovado pelo agente patrimonial da parte solicitante automaticamente um termo de transferência contendo as informações sobre as partes envolvidas na movimentação é gerado.

De posse do termo de transferência patrimonial, assinado pelo novo responsável pelo bem, o DGP dará a autorização final para execução da movimentação.

## **5.3.3. Manutenção**

A seção de manutenção terá 2 funções distintas, e como a prateleira, tais funções vão estar ligadas à forma de acesso ao sistema. A função padrão será àquela exibida ao usuário final, tendo este duas possibilidades de ações representadas por botões de acesso:

- Cadastro de Manutenção: um formulário semelhante ao de cadastro habitual, com a inclusão de um único campo a mais referente a descrição do problema apresentado. O pedido incluirá o produto em uma fila de manutenção e também depende da aprovação do agente patrimonial setorial ou seccional.
- Situação atual: Permite que o usuário veja o andamento do processo de manutenção dos itens que solicitou. Podendo-se também verificar se a autorização do pedido foi realizada pelo agente patrimonial.

A segunda função dessa seção será aberta apenas aos agentes patrimoniais e aos responsáveis pelos setores de manutenção. Estes terão acesso às informações de todos os produtos listados para manutenção por determinado órgão, as filas de manutenção. Além de permitir que esses usuários privilegiados atualizem as informações quanto ao estado do produto de tempos em tempos se necessário, por exemplo: ao se solicitar o conserto de um computador ao NUMA, e havendo necessidade da aquisição de novas peças, os responsáveis pelo setor de manutenção poderão informar ao sistema tal necessidade instantaneamente, posteriormente relatar o recebimento das mesmas e por fim o término do conserto.

A fila de manutenção é simplesmente uma lista organizada segundo dois parâmetros, data de cadastro de manutenção e urgência da mesma. A data contabilizada no sistema será a do dia que o agente patrimonial pertinente confirmar o cadastro na fila de manutenção.

Inicialmente a data de entrada será o parâmetro de organização primário, sendo que quanto mais antigo for a data do cadastro do bem na fila, mais rapidamente ele será arrumado.

No entanto, existem casos especiais onde certa urgência se faz necessária, nesse caso, junto à solicitação de manutenção haverá uma caixa de marcação perguntando: "A manutenção do bem é urgente?". Caso a caixa seja marcada, uma nova caixa de texto será exibida para que o servidor explique a razão de tal urgência.

O bem que necessitar de manutenção urgente receberá prioridade de atendimento. A decisão final quanto à justificativa fornecida para o ganho do benefício da urgência será do DGP e consequentemente do agente patrimonial envolvido, sendo que para tomada de tal decisão os próprios órgãos de manutenção poderão ser consultados.

## **5.3.4. Consulta**

A opção consulta terá função de informar o usuário logado no sistema a situação atual de todos os bens por ele cadastrados. Exibido na forma de lista, conforme a Tabela 2, será uma forma simples e direta de averiguar quais bens já foram disponibilizados pelos 30 dias exigidos e quanto tempo falta para os que não foram. Bem como exibirá uma coluna exclusiva indicando quais daqueles bens são pertencentes a carga patrimonial do usuário logado, para os casos nos quais um agente patrimonial realizar um cadastro por um outro servidor, mesmo está sendo uma situação não esperada.

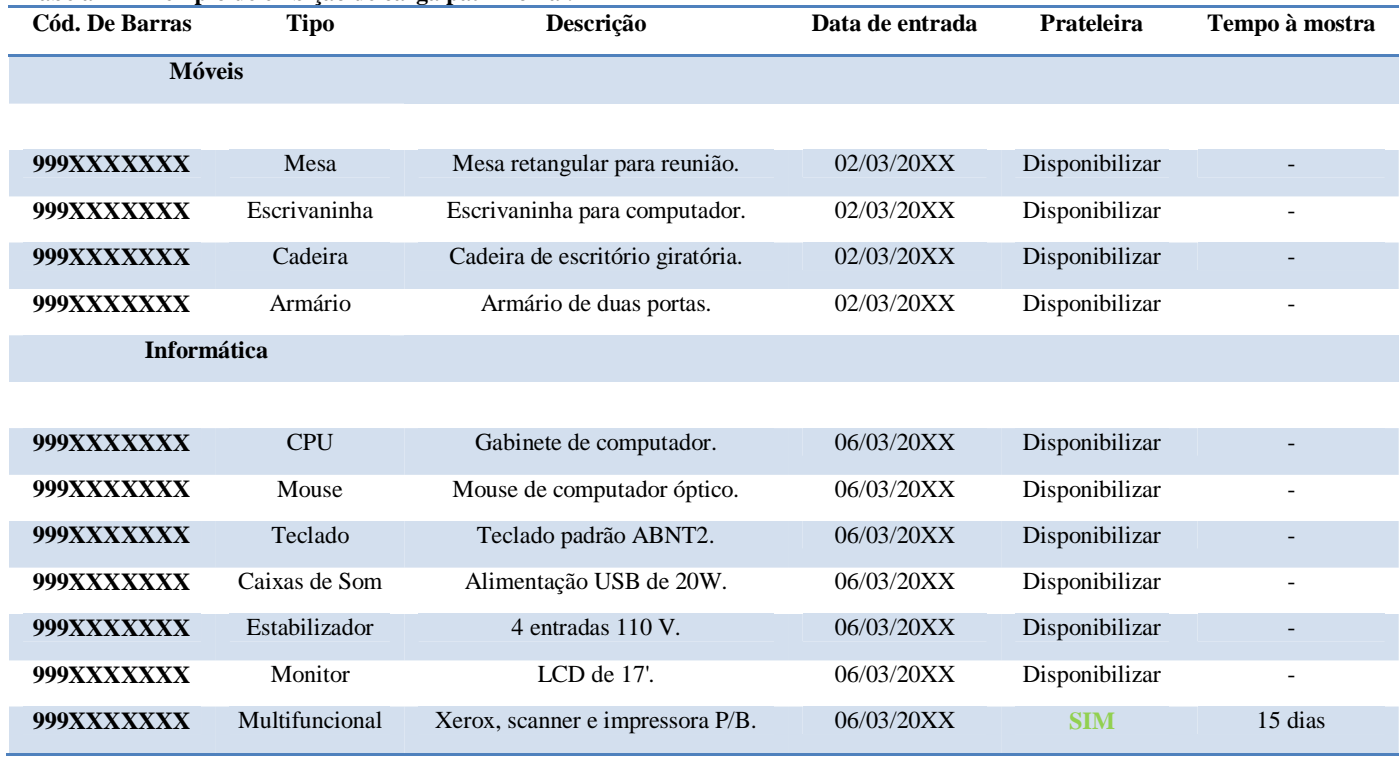

# **Tabela 2 – Exemplo de exibição de carga patrimonial.**

Também exibida nesta tela informativa está a lista dos agentes patrimoniais de todos os níveis e tipos que fazem parte da cadeia organizacional do setor ao qual pertence o usuário logado no sistema, contendo inclusive os contatos de cada um desses profissionais para eventuais esclarecimentos. Todas as informações dessa seção são compiladas automaticamente após o cadastro e confirmação, no caso dos bens patrimoniais e após o cadastro de agentes realizado pelo DGP, no caso da lista de agentes patrimoniais.

Uma função de edição de dados será inserida nessa tela, permitindo ao usuário logado no sistema a capacidade de alterar os dados que foram cadastrados por ele. Tal opção retorna as telas já descritas de cadastro de entrada e de manutenção, mas com a permissão de alterar os campos preenchidos.

## **5.3.5. Relatórios**

Todos os procedimentos realizados pelo SIPA serão gravados pelo próprio sistema automaticamente e com a principal característica de serem inalteráveis. Detalhes como as localizações temporais e espaciais, ou seja, a data, hora e o terminal utilizado para realizar a entrada no sistema; o tempo que o usuário permaneceu conectado; quaisquer ações previstas neste trabalho de cadastros, movimentações e consultas; enfim, toda atividade realizada dentro do sistema.

Somente os agentes patrimoniais e os servidores do DGP terão acesso a esses relatórios para fins de conferência e comprovação de atividades realizadas. E esses registros serão mantidos por tempo indeterminado sob tutela do DGP, mas com cópias automáticas nos servidores da universidade.

Este recurso vem adicionar mais segurança ao sistema como um todo e promover diretamente mais controle por parte do DGP das ações que envolvam os bens móveis permanentes.

# **6. CONSIDERAÇÕES FINAIS**

#### **6.1. Legislações pertinentes**

A realização deste trabalho foi um importante primeiro passo para evidenciar a fragilidade da legislação a que está sujeito o patrimônio público, especialmente no que tange as responsabilidades administrativas dos usuários que fazem uso do mesmo.

Tal ineficiência vem desde o arcabouço jurídico advindo das esferas do governo, em especial do Governo Federal, e terminando na PN 007/GR/07, cujas aberturas acarretam problemas de cunho administrativo e prejudicam todo o processo de gestão patrimonial.

Um exemplo, citado em conversa informal com o servidor do DGP, Bernardo Horn, está na falta de descrição de penalidades na portaria, ou seja, diretores de centro de ensino devem indicar outros agentes para diminuir sua própria carga de trabalho, exercendo também funções de gestão patrimonial, no entanto não há qualquer penalidade descrita para quem não realizar nenhuma indicação ou mesmo não cumprir com as exigências de seu cargo.

Falhas como essa tendem a passar a responsabilidade para níveis superiores de organização e acabam recaindo sobre o DGP, visto que os erros na prestação de contas ao Tribunal de Contas da União acarretarão sanções a universidade e servidores responsáveis.

#### **6.2. Falta de informação**

O desconhecimento dos servidores em geral sobre os assuntos que cercam o tema patrimônio público é outra grande barreira.

Atualmente regras e processos de seleção preconizam que os candidatos aptos a assumir um cargo público já possuam o conhecimento sobre as legislações que regem suas funções, incluindo àquelas que definem as punições a que estes estão sujeitas. No entanto, na prática esse conhecimento ainda é escasso, sendo inclusive um dos motivadores desse trabalho, o "saber como funciona de verdade".

O SIPA preconiza ser uma ferramenta de uso constante pelos servidores universitários, isso o torna capaz de ser utilizado como ferramenta também de um processo educativo, criando pessoas mais conscientes quanto ao uso do patrimônio público.

#### **6.3. A engenharia do processo**

Uma das atribuições esperadas de um profissional da área de engenharia é a capacidade de sistematizar processos e culminar na criação de uma solução para um problema.

A realização deste trabalho demonstrou claramente que soluções simples podem ser aplicadas em etapas do começo ou meio de um determinado processo de gestão a fim de melhorar os resultados finais. Ainda que a afirmação anterior pareça óbvia, o fato de haverem poucas

referências sobre o tema demonstra que ainda mantém-se a mentalidade de se preocupar com as consequências ao invés das causas.

O Plano de Logística Sustentável abordado por este documento, deixa claro que as atividades que se procura otimizar, devem ser enxergadas como todo e melhoradas etapa por etapa, mantendo-se como bases as legislações pertinentes e buscando a sustentabilidade.

# **7. RECOMENDAÇÕES**

Recomenda-se a execução de uma intensa revisão bibliográfica especificamente sobre o tema patrimônio público para a criação/reformulação das normas internas da UFSC. Aproveitando-se das aberturas deixadas pela legislação federal para criar uma regulamentação que considere as evoluções tecnológicas e defina, além de conceitos e atribuições, penalidades e meios de cumprimento da mesma.

Como a UFSC é uma entidade de ensino mantida pelo Governo Federal, fundações e outros órgãos públicos e privados que valorizam a geração de novos conhecimentos, muitas vezes a quantidade de recursos disponíveis é tal que bens tornam-se obsoletos pela facilidade em se adquirir um produto novo e com melhores características.

Outros órgãos públicos, no entanto, não gozam dessa injeção de capital frequente, sendo assim, recomenda-se o estudo sobre a possibilidade de criação de um meio de vincular esses órgãos ao sistema auxiliar, aumentando o fluxo de saída de bens ociosos.

# **8. REFERÊNCIAS BIBLIOGRÁFICAS**

ABE, Cesar Henrique Shogi. **Teorias contábeis sobre o patrimônio líquido e teoria da renda-acréscimo patrimonial: um estudo interdisciplinar.** 2007. 100 f. Dissertação (Mestrado) - Curso de Ciências Contábeis, Universidade de São Paulo, São Paulo, 2007.

BRASIL. Norma ABNT NBR ISO 14001:2004. Válida a partir de 31 de Janeiro de 2005. Sistemas de Gestão Ambiental – Requisitos com orientações para uso. 27 p. Segunda edição, 31 de Dezembro 2004.

BRASIL. Resolução nº 1129, de 21 de novembro de 2008. Aprova a NBC T 16.2 - Patrimônio e Sistemas Contábeis. **Resolução do**  **Conselho Federal de Contabilidade**: Normas Brasileiras de Contabilidade. Brasília, 21 nov. 2008.

BRASIL. Lei nº 8429, de 2 de junho de 1992. **Dispõe Sobre As Sanções Aplicáveis Aos Agentes Públicos nos Casos de Enriquecimento Ilícito no Exercício de Mandato, Cargo, Emprego Ou Função na Administração Pública Direta, Indireta Ou Fundacional e Dá Outras Providências.** Rio de Janeiro, 2 jun. 1992.

BRASIL. Lei nº 12305, de 2 de agosto de 2010. **Institui A Política Nacional de Resíduos Sólidos; Altera A Lei no 9.605, de 12 de Fevereiro de 1998; e Dá Outras Providências.** Brasília, 2 ago. 2010.

BRASIL. Decreto nº 99658, de 30 de outubro de 1990. **Regulamenta, no âmbito da Administração Pública Federal, O Reaproveitamento, A Movimentação, A Alienação e Outras Formas de Desfazimento de Material.** Brasília, 30 out. 1990.

ESPÍRITO SANTO (Estado). Decreto nº 1110-R, de 12 de dezembro de 2002. Aprova Normas do Sistema de Administração Patrimonial do Estado, regulamentando a Lei 2.583 de 12 de Março de 1971. **Normas do Sistema de Administração Patrimonial**. Vitória, 12 dez. 2002.

PETRASSI, Anna Cecília et al. **Comissão Gestora do Plano de Logística Sustentável (CGPLS):** Relatório. Florianópolis: UFSC, 2013. 42 p.

SANTA CATARINA (Estado). Lei nº 6745, de 28 de novembro de 1985. **Dispõe Sobre O Estatuto dos Funcionários Públicos Civis do Estado**. Florianópolis, 28 nov. 1985.

SOLAR. **Manual do Sistema de Informações Patrimoniais.**  Disponível em: <https://acesso.egestao.ufsc.br/webhelp/files/sip/index.htm> . Acesso em: 20 mar. 2014.

UNIVERSIDADE FEDERAL DE SANTA CATARINA. Portaria Normativa nº 007, de 2007. **Portaria Normativa 007/GR/2007**.